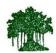

### Rayat Shikshan Sanstha's

## Karmaveer Bhaurao Patil College Vashi

(Empowered Autonomous)

# **Criterion I - Curricular Aspects**

## **Key Indicator - 1.4 Feedback System**

Structured feedback for curriculum and its transaction is regularly obtained from stakeholders like Students, Teachers, Employers, Alumni, Academic peers etc., and Feedback processes of the institution may be classified as follows

#### **HEI Response:**

A. Feedback collected, analysed, action taken & communicated to the relevant bodies and feedback hosted on the institutional website

#### **DVV Queries:**

- 1. At least 4 filled-in feedback form from different stake holders like Students, Teachers, Employers, Alumni etc.
- 2. Feedback analysis report submitted to appropriate committee.
- 3. Action taken report on the feedback analysis.
- 4. Link of institution's website where comprehensive feedback, its analytics and action taken report are hosted

#### **HEI Response to DVV:**

| Sr.<br>No. | Findings of DVV                                                                                                 | Response of HEI  |
|------------|----------------------------------------------------------------------------------------------------|------------------|
| 1          | At least 4 filled-in feedback form from different stake holders like Students, Teachers, Employers, Alumni etc. | <u>View File</u> |
| 2          | Feedback analysis report submitted to appropriate committee.                                                    | View File        |
| 3          | Action taken report on the feedback analysis.                                                                   | <u>View File</u> |
| 4          | Link of institution's website where comprehensive feedback, its analytics and action taken report are hosted    | <u>View File</u> |

#### Note:

The links in above document contains Class-3 Digital signature (DSC). The verification of signature can be done by opening document in Adobe Acrobat Reader. More on validation of digital signature: <a href="https://helpx.adobe.com/in/acrobat/using/validating-digital-signatures.html">https://helpx.adobe.com/in/acrobat/using/validating-digital-signatures.html</a>